# Package 'memuse'

February 17, 2020

<span id="page-0-0"></span>Title Memory Estimation Utilities

Version 4.1-0

Description How much ram do you need to store a 100,000 by 100,000 matrix? How much ram is your current R session using? How much ram do you even have? Learn the scintillating answer to these and many more such questions with the 'memuse' package.

License BSD 2-clause License + file LICENSE

**Depends**  $R (= 3.0.0)$ 

Imports methods, utils

NeedsCompilation yes

ByteCompile yes

Maintainer Drew Schmidt <wrathematics@gmail.com>

URL <https://github.com/shinra-dev/memuse>

BugReports <https://github.com/shinra-dev/memuse/issues>

RoxygenNote 7.0.2

Author Drew Schmidt [aut, cre], Christian Heckendorf [ctb] (FreeBSD improvements to meminfo), Wei-Chen Chen [ctb] (Windows build fixes), Dan Burgess [ctb] (donation of a Mac for development and testing)

Repository CRAN

Date/Publication 2020-02-17 16:40:11 UTC

# R topics documented:

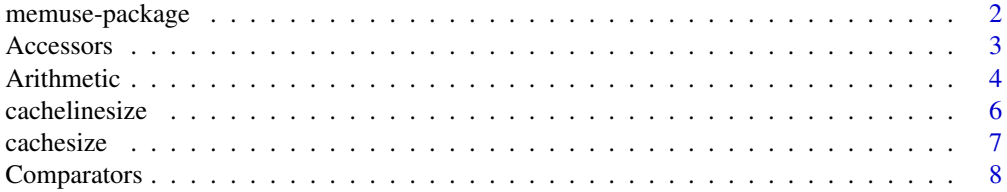

# <span id="page-1-0"></span>2 memuse-package

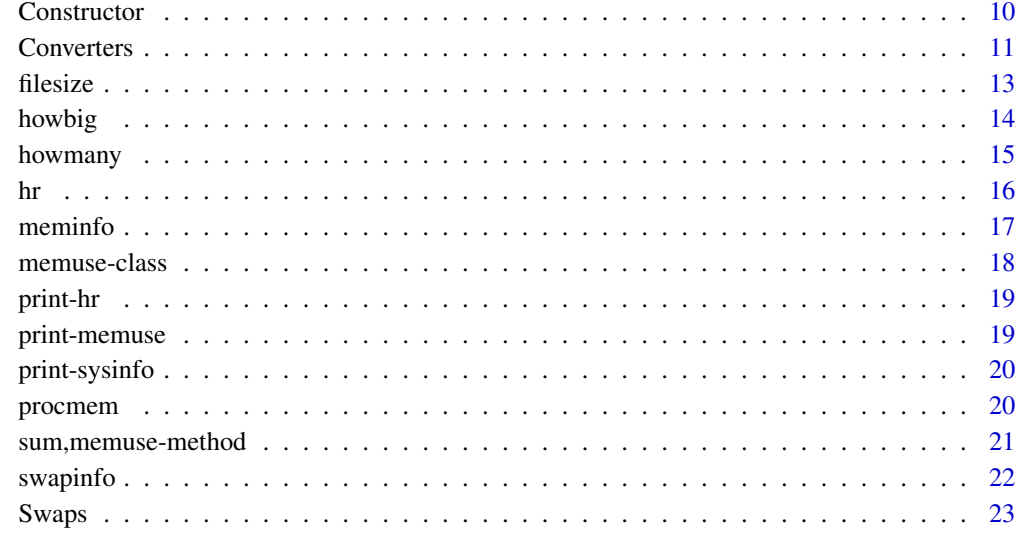

#### **Index** [25](#page-24-0)

memuse-package *Core memuse Classes and Methods*

# Description

Originally an amusing fancy printing system, this package contains that, as well as some functionality for showing. As of version 2.0, the package contains some helpful utilities for accessing hardware ram information, ram usage of the current R process, as well as some other niceties.

# Details

If you do a lot of benchmarking, this is the package you've been waiting for. Maybe. I mean, I don't want to be too pushy about it.

#### Author(s)

Drew Schmidt

# References

Project home page: <https://shinra-dev.github.io>

<span id="page-2-1"></span><span id="page-2-0"></span>Accessors *Accessors*

# Description

Accessor methods for slots of objects of class memuse.

#### Usage

```
mu.size(x, as.is = TRUE)mu.unit(x)
mu.prefix(x)
mu.names(x)## S4 method for signature 'memuse'
mu.size(x, as.is = TRUE)
## S4 method for signature 'memuse'
mu.unit(x)
## S4 method for signature 'memuse'
mu.prefix(x)
## S4 method for signature 'memuse'
mu.names(x)
```
# Arguments

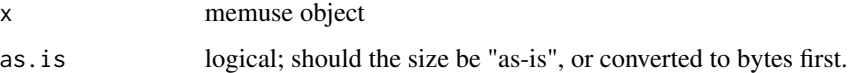

# Details

These methods are mostly just syntactic sugar for ordinary S4 slot accessing. So for example,  $size(x)$  is no different semantically from calling  $x@size$ .

There are two differences, however. The size() method has a parameter as.is which controls whether the return should be the raw value or the raw value converted to bytes first. For the latter, you should really use as.numeric instead, which is equivalent to calling  $size(x, as.is=FALEE)$ .

#### Value

Returns a numeric value in the case of size(), and as.numeric(), otherwise a string is returned.

#### See Also

[memuse-class](#page-17-1)

# Examples

```
## Not run:
x \le - mu(1e6)
size(x)
as.numeric(x)
mu.unit(x)
mu.prefix(x)
mu.names(x)
## End(Not run)
```
Arithmetic *Binary Arithmetic*

# Description

Binary arithmetic operations for memuse objects.

# Usage

```
## S4 method for signature 'memuse, memuse'
e1 + e2
## S4 method for signature 'memuse, numeric'
e1 + e2
## S4 method for signature 'numeric,memuse'
e1 + e2
## S4 method for signature 'memuse,object_size'
e1 + e2
## S4 method for signature 'object_size,memuse'
e1 + e2
## S4 method for signature 'memuse, memuse'
e1 - e2
## S4 method for signature 'memuse,numeric'
e1 - e2
## S4 method for signature 'numeric,memuse'
```
<span id="page-3-0"></span>

#### Arithmetic 5

e1 - e2 ## S4 method for signature 'memuse,missing' e1 - e2 ## S4 method for signature 'memuse,object\_size' e1 - e2 ## S4 method for signature 'object\_size,memuse' e1 - e2 ## S4 method for signature 'memuse, memuse' e1 \* e2 ## S4 method for signature 'memuse,numeric' e1 \* e2 ## S4 method for signature 'numeric,memuse' e1 \* e2 ## S4 method for signature 'memuse,object\_size' e1 \* e2 ## S4 method for signature 'object\_size,memuse' e1 \* e2 ## S4 method for signature 'memuse, memuse' e1 / e2 ## S4 method for signature 'memuse,numeric' e1 / e2 ## S4 method for signature 'numeric, memuse' e1 / e2 ## S4 method for signature 'memuse,object\_size' e1 / e2 ## S4 method for signature 'object\_size,memuse' e1 / e2 ## S4 method for signature 'memuse, memuse' e1 ^ e2 ## S4 method for signature 'memuse,numeric' e1 ^ e2

#### <span id="page-5-0"></span>Arguments

e1, e2 memuse, numeric, or object\_size objects.

#### Details

Simple binary arithmetic for memuse objects. Options include any combination of memuse, object\_size (output from the object.size() function), and numeric objects.

#### Value

Returns a memuse class object.

## See Also

[Constructor,](#page-9-1)[memuse-class](#page-17-1)

#### Examples

## Not run:  $x < -$  mu(200)  $y < -$  mu(100) x+y x-y x\*y x/y x^2 ## End(Not run)

cachelinesize *Cache Sizes and Linesize*

#### Description

Shows the size of the cache line.

#### Usage

Sys.cachelinesize()

# Details

Sys.cachelinesize() will return the cache linesize. It's almost certainly 32 or 64 bytes.

#### Value

Returns a list, whose values are platform dependent.

#### <span id="page-6-0"></span>cachesize 7

# See Also

[meminfo](#page-16-1)

# Examples

## Not run: library(memuse)

Sys.cachelinesize()

## End(Not run)

cachesize *Cache Sizes*

# Description

Shows the sizes of the CPU caches.

# Usage

Sys.cachesize()

# Details

Sys.cachesize() will check the various levels of cache and return all available cache information in a list. If you don't have some kind of level-1 cache, then it will return an error. If you have some kind of future space computer with more than 3 levels of cache, levels higher than 3 will not be displayed.

# Value

Returns a list, whose values are platform dependent.

# See Also

[meminfo](#page-16-1)

# Examples

## Not run: library(memuse)

Sys.cachesize()

## End(Not run)

<span id="page-7-0"></span>Comparators *Comparators*

#### Description

Binary comparators for memuse objects.

#### Usage

## S4 method for signature 'memuse, memuse'  $e1 == e2$ ## S4 method for signature 'memuse, memuse' e1 < e2 ## S4 method for signature 'memuse,memuse' e1  $\leq$  e2 ## S4 method for signature 'memuse, memuse' e1 > e2 ## S4 method for signature 'memuse, memuse'  $e1$  >=  $e2$ ## S4 method for signature 'memuse, memuse'  $e1$  !=  $e2$ ## S4 method for signature 'memuse,numeric'  $e1 == e2$ ## S4 method for signature 'memuse,numeric' e1 < e2 ## S4 method for signature 'memuse,numeric'  $e1 \leq e2$ ## S4 method for signature 'memuse,numeric' e1 > e2 ## S4 method for signature 'memuse,numeric'  $e1$  >=  $e2$ ## S4 method for signature 'memuse,numeric'  $e1$  !=  $e2$ ## S4 method for signature 'numeric,memuse'  $e1 == e2$ 

# <span id="page-8-0"></span>Comparators 9

```
## S4 method for signature 'numeric,memuse'
e1 < e2
## S4 method for signature 'numeric,memuse'
e1 \leq e2
## S4 method for signature 'numeric,memuse'
e1 > e2
## S4 method for signature 'numeric,memuse'
e1 >= e2
## S4 method for signature 'numeric,memuse'
e1 != e2
```
# Arguments

e1, e2 memuse, numeric, or object\_size objects.

# Details

Comparisons to numeric values are done at the byte level.

#### Value

Returns a memuse class object.

#### See Also

[Constructor,](#page-9-1)[memuse-class](#page-17-1)

# Examples

## Not run:  $x < -$  mu(2000) y <- mu(3000)  $x < y$  $x \le y$  $x > y$  $x \ge y$  $x == y$  $x$  !=  $y$ ## End(Not run)

<span id="page-9-1"></span><span id="page-9-0"></span>

#### Description

Constructor for objects of class memuse.

#### Usage

```
mu(size, unit = "best", prefix = "IEC", names = "short")## S4 method for signature 'ANY'
mu(size, unit = "best", prefix = "IEC", names = "short")
## S4 method for signature '`NULL`'
mu(size, unit = "best", prefix = "IEC", names = "short")
## S4 method for signature 'numeric'
mu(size, unit = "best", prefix = "IEC", names = "short")
## S4 method for signature 'object_size'
mu(size, unit = "best", prefix = "IEC", names = "short")
## S4 method for signature 'missing'
mu(size, unit = "best", prefix = "IEC", names = "short")
memuse(size, unit = "best", prefix = "IEC", names = "short")## S4 method for signature 'ANY'
memuse(size, unit = "best", prefix = "IEC", names = "short")
## S4 method for signature '`NULL`'
memuse(size, unit = "best", prefix = "IEC", names = "short")## S4 method for signature 'missing'
memuse(size, unit = "best", prefix = "IEC", names = "short")## S4 method for signature 'numeric'
memuse(size = size, unit = "best", prefix = "IEC", names = "short")
## S4 method for signature 'object_size'
memuse(size, unit = "best", prefix = "IEC", names = "short")
```
#### Arguments

size numeric; indicates the unit-multiple number of bytes used by the object.

#### <span id="page-10-0"></span>Converters 11

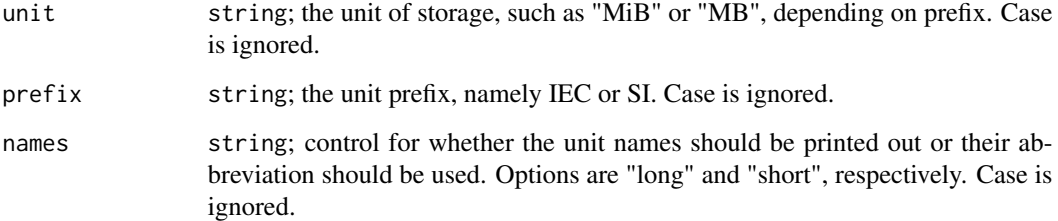

# Details

For numeric objects, if the length is 1, then its value is used as the number of bytes. Otherwise, the object's memory usage in R is taken for the size parameter.

#### Value

Returns a memuse class object.

#### See Also

[memuse-class](#page-17-1) [Accessors](#page-2-1) [Converters](#page-10-1)

#### Examples

```
## Not run:
### The value passed as 'size' is the number of bytes
x <- memuse(100, unit="kb")
x
y <- memuse(100, unit="kb", prefix="SI")
y
### Use the memory usage of object 'size'
memuse(rnorm(1e4))
## End(Not run)
```
<span id="page-10-1"></span>Converters *Converters*

# Description

Converter methods between memuse and base R objects.

#### 12 Converters

#### Usage

```
as.memuse(x, \ldots)## S4 method for signature 'numeric'
as.memuse(x, unit = "best", prefix = "IEC", names = "short")## S4 method for signature 'object_size'
as.memuse(x, unit = "best", prefix = "IEC", names = "short")
## S4 method for signature 'character'
as.memuse(x, unit = "best", prefix = "IEC", names = "short")
## S4 method for signature 'memuse'
as.character(x, ...)
## S4 method for signature 'memuse'
as.numeric(x, \ldots)
```
#### Arguments

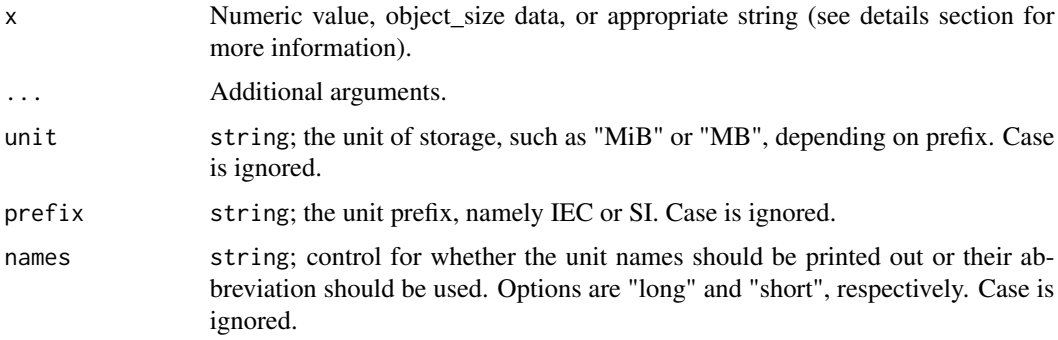

# Details

These methods convert numeric, object\_size, and string (character) objects to/from memuse objects.

as.numeric(x) for a memuse object x is just sugar for mu.size(x,as.is=FALSE)

Strings must be of the same form as the printed output of a a memuse object. For example, "100 KiB" is valid, but "100 (KiB)" is not. As always, case of the unit is ignored, and so "100 kib" would be valid as well.

# Value

Returns a character, numeric, or memuse object, depending on the call.

#### See Also

[memuse-class](#page-17-1) [Accessors](#page-2-1)

<span id="page-11-0"></span>

#### <span id="page-12-0"></span>filesize the contract of the contract of the contract of the contract of the contract of the contract of the contract of the contract of the contract of the contract of the contract of the contract of the contract of the c

#### Examples

## Not run: as.memuse(10)

## End(Not run)

filesize *filesize*

#### Description

Returns size of a file as reported by the file system (the file is not scanned).

# Usage

Sys.filesize(filename)

Sys.dirsize(dirname)

# Arguments

filename, dirname

Location of the file/directory (as a string).

# Details

All of the C-level source code for these methods (in src/meminfo of the root directory of the memuse source tree) is licensed under the permissive 2-Clause BSD license.

# Value

A memuse class object.

#### Examples

```
## Not run:
library(memuse)
```
 $x < -$  rnorm(1e5) memuse(x) ### size in ram

```
tmp <- tempfile()
saveRDS(x, file=tmp)
Sys.filesize(tmp) ### size on disk
unlink(tmp)
```
## End(Not run)

# <span id="page-13-1"></span><span id="page-13-0"></span>howbig *howbig*

# Description

Determines the memory usage for a dense, in-core, numeric matrix of specified rows/columns.

# Usage

```
howbig(
  nrow = 1,
  ncol = 1,
  representation = "dense",
  unit = "best",prefix = "IEC",names = "short",...,
  sparsity = 0.05,
  type = "double",
  intsize = 4
\overline{\phantom{a}}
```
# Arguments

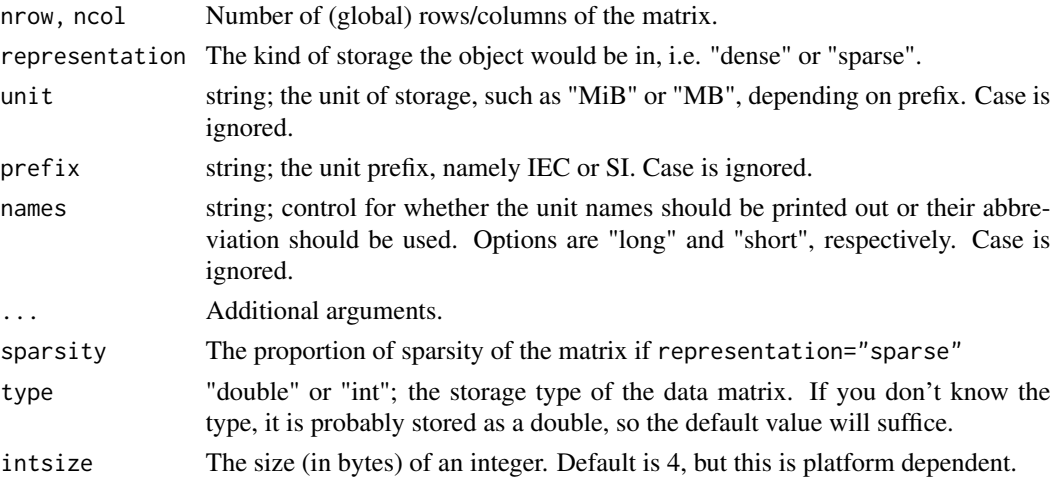

# Details

These functions provide the memory usage of an unallocated, dense, in-core, numeric matrix. As the name suggests, howbig() simply returns the size (as a memuse object).

#### Value

returns a memuse class object.

#### <span id="page-14-0"></span>howmany the contract of the contract of the contract of the contract of the contract of the contract of the contract of the contract of the contract of the contract of the contract of the contract of the contract of the co

# See Also

[howmany](#page-14-1)

# Examples

```
## Not run:
# size of a 1000x1000 matrix
howbig(1000, 1000)
```
## End(Not run)

<span id="page-14-1"></span>howmany *howmany*

# Description

How many rows/columns of a matrix can be stored for a given memory size.

# Usage

```
howmany(
 x,
 nrow,
 ncol,
 out.type = "full",
  representation = "dense",
  ...,
  sparsity = 0.05,
  type = "double",intsize = 4,
 names = "short"
)
```
# Arguments

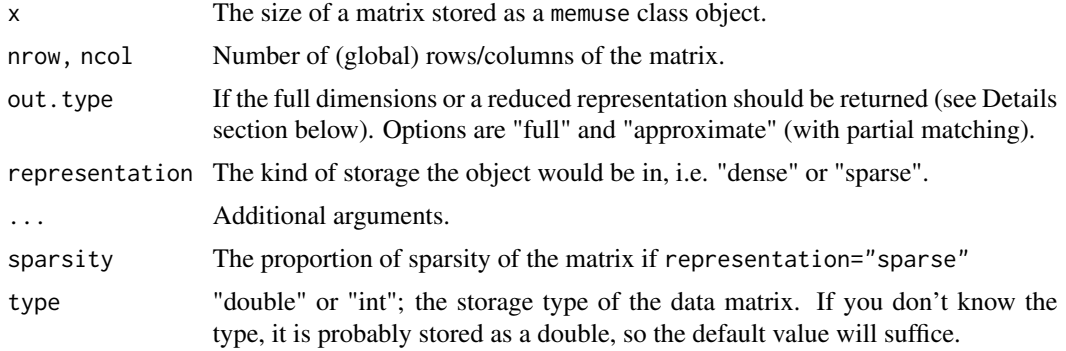

<span id="page-15-0"></span>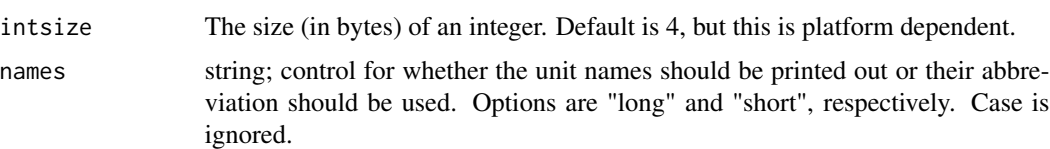

#### Details

This function provides the maximum dimension of an unallocated, dense, in-core, numeric matrix of known byte size. For example, it will show the largest possible square matrix which is 16 GiB (46340x46340).

If the both nrow and ncol are missing (blank inputs), then the largest square matrix will be returned. If one of nrow or ncol is supplied and the other is missing, then the non-supplied argument (nrow or ncol) will be determined according to the supplied one. If both arguments are supplied, an error is produced — you probably meant to use howmany().

If out.type="approximate", then a reduced representation of the dimensions will be returned. For example, the reduced representation of the number 1234567890 would be "1.2b", since this number is basically 1.2 billion. Not super useful, but kind of cute, and it arguably enhances readability when fishing for a ballpark figure.

#### Value

A numeric pair, the dimensions of a matrix.

#### See Also

[howbig](#page-13-1)

# Examples

```
## Not run:
x \leq -mu(1, "gib")# largest square matrix that's 1 GiB
howmany(x)
# same, but ballpark figure
howmany(mu(1, "gib"), out.type="approx")
```
## End(Not run)

hr *hr*

#### Description

A poor man's exponential notation.

#### <span id="page-16-0"></span>meminfo and the contract of the contract of the contract of the contract of the contract of the contract of the contract of the contract of the contract of the contract of the contract of the contract of the contract of th

# Usage

hr(x, names = "comma", digits =  $1$ )

#### Arguments

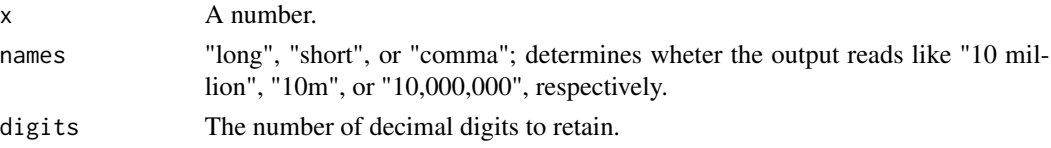

# Details

Approximate size of an integer. Very useful when dealing with potentially large values, such as those from howmany().

# Value

An object of class humanreadable.

#### See Also

[howmany](#page-14-1)

#### Examples

## Not run: library(memuse)

hr(12345678) hr(12345678, "long")

## End(Not run)

<span id="page-16-1"></span>meminfo *meminfo*

# Description

Platform memory information.

#### Usage

```
Sys.meminfo(compact.free = TRUE)
```
#### Arguments

compact.free logical; determines whether various free memory values should be combined into a single value. See details section for more information.

# <span id="page-17-0"></span>Details

Sys.meminfo() returns some basic memory values, such as total ram, free ram, and ram used for buffers/cache (when applicable).

All of the C-level source code for these methods (in src/meminfo of the root directory of the memuse source tree) is licensed under the permissive 2-Clause BSD license.

#### Value

Returns a list, whose values are platform dependent in addition to being modified by input arguments.

#### See Also

[procmem](#page-19-1)

#### Examples

## Not run: library(memuse)

Sys.meminfo()

## End(Not run)

<span id="page-17-1"></span>memuse-class *Class memuse*

#### Description

Memory usage class object.

#### **Slots**

- size The actual size in some memuse units.
- unit The mem unit (e.g., byte, kilobyte, etc.)
- unit.prefix IEC or SI units
- unit.names short (e.g., kb) or long (e.g., kilobyte)

#### See Also

[Control](#page-0-0) [Constructor](#page-9-1)

<span id="page-18-0"></span>

#### Description

Printing for hr()

# Usage

## S3 method for class 'humanreadable'  $print(x, \ldots)$ 

# Arguments

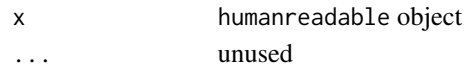

print-memuse *Printing*

# Description

Print and show methods for memuse class objects.

# Usage

```
## S4 method for signature 'memuse'
print(
 x,
  ...,
 unit = mu.unit(x),
 prefix = mu.prefix(x),names = mu.name(x),
 digits = 3
)
```

```
## S4 method for signature 'memuse'
show(object)
```
# Arguments

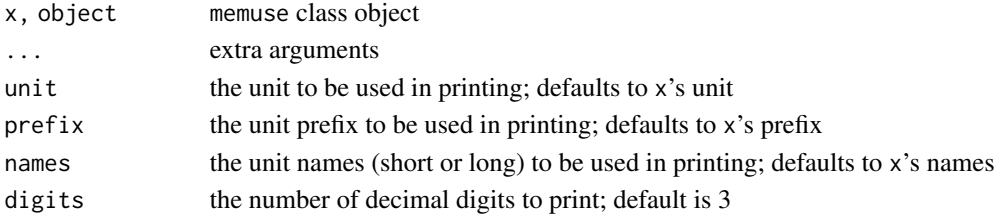

#### 20 processes and the contract of the contract of the contract of the contract of the contract of the contract of the contract of the contract of the contract of the contract of the contract of the contract of the contract

# See Also

\ link{Constructor} [memuse-class](#page-17-1)

# Examples

```
## Not run:
x < - mu(1e6)
print(x)
x # same as show(x)
```
## End(Not run)

print-sysinfo *Print* sysinfo *objects*

# Description

Printing for sysinfo objects.

# Usage

## S3 method for class 'sysinfo'  $print(x, \ldots)$ 

#### Arguments

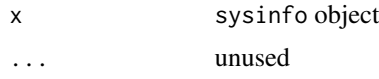

<span id="page-19-1"></span>

procmem *procmem*

# Description

Shows the amount of ram used by the current R process.

# Usage

Sys.procmem(gcFirst = TRUE)

# Arguments

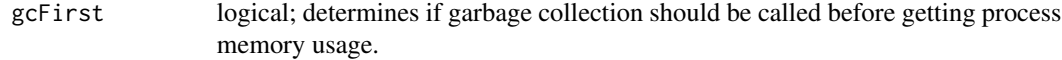

<span id="page-19-0"></span>

#### <span id="page-20-0"></span>Details

Sys.procmem() returns the total memory usage of the current R process, and (if supported), the maximum memory usage as well.

All of the C-level source code for these methods (in src/meminfo of the root directory of the memuse source tree) is licensed under the permissive 2-Clause BSD license.

# Value

Returns a list, whose values are platform dependent in addition to being modified by input arguments.

#### See Also

[meminfo](#page-16-1)

#### Examples

## Not run: library(memuse)

### How much is being used? Sys.procmem()

### Use more.  $x < -$  rnorm(1e7) Sys.procmem()

### Use less.  $rm(x)$ gc(FALSE) Sys.procmem()

## End(Not run)

sum, memuse-method memuse Arithmetic

# Description

Binary arithmetic operations for memuse objects.

#### Usage

```
## S4 method for signature 'memuse'
sum(x, ..., na.rm = FALSE)
```
<span id="page-21-0"></span>22 swapinfo

# Arguments

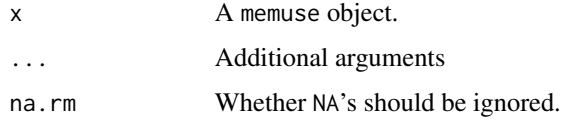

# Details

Simple arithmetic reductions.

# Value

Returns a memuse class object.

# See Also

[Constructor](#page-9-1) [memuse-class](#page-17-1)

# Examples

```
## Not run:
x = mu(2000)y = mu(5000)
sum(x, y)
### Mixing numeric and memuse objects will work, but the first one must be a
### memuse object.
sum(mu(10), 10) # This will work
sum(10, mu(10)) # This will not
## End(Not run)
```
swapinfo *swapinfo*

# Description

Platform swap information.

#### Usage

Sys.swapinfo()

Sys.pageinfo()

#### <span id="page-22-0"></span>Swaps 23

#### Details

Sys.swapinfo() returns basic swap/page (virtual memory) information. Sys.pageinfo() is identical to swapinfo() in every way but name (provided for Windows users who may be more comfortable/familiar with the 'pagefile' naming convention).

All of the C-level source code for these methods (in src/meminfo of the root directory of the memuse source tree) is licensed under the permissive 2-Clause BSD license.

#### Value

Returns a list, whose values are platform dependent in addition to being modified by input arguments.

#### See Also

[procmem](#page-19-1)

#### Examples

## Not run: library(memuse)

Sys.swapinfo()

## End(Not run)

Swaps *Swaps*

#### Description

Methods for swapping between different memuse formats.

#### Usage

```
swap.prefix(x)
```
## S4 method for signature 'memuse' swap.prefix(x)

```
swap.names(x)
```
## S4 method for signature 'memuse' swap.names(x)

swap.unit(x, unit)

## S4 method for signature 'memuse' swap.unit(x, unit)

<span id="page-23-0"></span>24 Swaps and the state of the state of the state of the state of the state of the state of the state of the state of the state of the state of the state of the state of the state of the state of the state of the state of t

#### Arguments

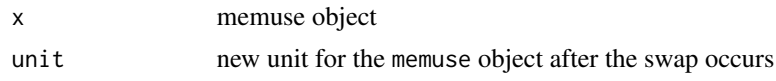

# Details

These methods allow simple (coherent) swaps between the different memuse formats.

swap.unit() will switch an object to another, supplied unit. If the unit is from another prefix, then the prefix too will change. In this case, the size will change appropriately.

swap.prefix() will change an object from one unit.prefix to the other. In this case, the size will change appropriately.

swap.names will change from short to long, or long to short printing. The size and prefix of the object are unchanged.

#### Value

Returns a memuse class object.

#### See Also

[Constructor](#page-9-1) [memuse-class](#page-17-1)

#### Examples

```
## Not run:
x < - mu(1e6)
x
swap.prefix(x)
swap.names(x)
swap.unit(x, "bytes")
```
## End(Not run)

# <span id="page-24-0"></span>**Index**

```
!=,memuse,memuse-method (Comparators), 8
!=,memuse,numeric-method (Comparators),
        8
!=,numeric,memuse-method (Comparators),
        8
∗Topic Classes
    memuse-class, 18
∗Topic Methods
    Accessors, 3
    Arithmetic, 4
    Comparators, 8
    Constructor, 10
    Converters, 11
    howmany, 15
    print-memuse, 19
    21
    Swaps, 23
∗Topic Package
    memuse-package, 2
*,memuse,memuse-method (Arithmetic), 4
*,memuse,numeric-method (Arithmetic), 4
*,memuse,object_size-method
        (Arithmetic), 4
*,numeric,memuse-method (Arithmetic), 4
*,object_size,memuse-method
        (Arithmetic), 4
+,memuse,memuse-method (Arithmetic), 4
+,memuse,numeric-method (Arithmetic), 4
+,memuse,object_size-method
        (Arithmetic), 4
+,numeric,memuse-method (Arithmetic), 4
+,object_size,memuse-method
        (Arithmetic), 4
-,memuse,memuse-method (Arithmetic), 4
-,memuse,missing-method (Arithmetic), 4
-,memuse,numeric-method (Arithmetic), 4
-,memuse,object_size-method
        (Arithmetic), 4
-,numeric,memuse-method (Arithmetic), 4
```

```
-,object_size,memuse-method
        (Arithmetic), 4
/,memuse,memuse-method (Arithmetic), 4
/,memuse,numeric-method (Arithmetic), 4
/,memuse,object_size-method
        (Arithmetic), 4
/,numeric,memuse-method (Arithmetic), 4
/,object_size,memuse-method
        (Arithmetic), 4
<,memuse,memuse-method (Comparators), 8
<,memuse,numeric-method (Comparators), 8
<,numeric,memuse-method (Comparators), 8
<=,memuse,memuse-method (Comparators), 8
<=,memuse,numeric-method (Comparators),
        8
<=,numeric,memuse-method (Comparators),
        8
==,memuse,memuse-method (Comparators), 8
==,memuse,numeric-method (Comparators),
        8
==,numeric,memuse-method (Comparators),
        8
>,memuse,memuse-method (Comparators), 8
>,memuse,numeric-method (Comparators), 8
>,numeric,memuse-method (Comparators), 8
>=,memuse,memuse-method (Comparators), 8
>=,memuse,numeric-method (Comparators),
        8
>=,numeric,memuse-method (Comparators),
        8
^,memuse,memuse-method (Arithmetic), 4
^,memuse,numeric-method (Arithmetic), 4
Accessors, 3, 11, 12
Arithmetic, 4
as.character,memuse-method
        (Converters), 11
as.memuse (Converters), 11
as.memuse,character-method
        (Converters), 11
```
as.memuse,numeric-method *(*Converters*)*, [11](#page-10-0) as.memuse,object\_size-method *(*Converters*)*, [11](#page-10-0) as.numeric,memuse-method *(*Converters*)*, [11](#page-10-0)

```
cachelinesize, 6
cachesize, 7
Comparators, 8
Constructor, 6, 9, 10, 18, 22, 24
Control, 18
Converters, 11, 11
```
filesize, [13](#page-12-0)

howbig, [14,](#page-13-0) *[16](#page-15-0)* howmany, *[15](#page-14-0)*, [15,](#page-14-0) *[17](#page-16-0)* hr, [16](#page-15-0)

meminfo, *[7](#page-6-0)*, [17,](#page-16-0) *[21](#page-20-0)* memuse *(*Constructor*)*, [10](#page-9-0) memuse,ANY-method *(*Constructor*)*, [10](#page-9-0) memuse,missing-method *(*Constructor*)*, [10](#page-9-0) memuse,NULL-method *(*Constructor*)*, [10](#page-9-0) memuse,numeric-method *(*Constructor*)*, [10](#page-9-0) memuse,object\_size-method *(*Constructor*)*, [10](#page-9-0) memuse-class, [18](#page-17-0) memuse-package, [2](#page-1-0) mu *(*Constructor*)*, [10](#page-9-0) mu,ANY-method *(*Constructor*)*, [10](#page-9-0) mu,missing-method *(*Constructor*)*, [10](#page-9-0) mu,NULL-method *(*Constructor*)*, [10](#page-9-0) mu,numeric-method *(*Constructor*)*, [10](#page-9-0) mu,object\_size-method *(*Constructor*)*, [10](#page-9-0) mu.names *(*Accessors*)*, [3](#page-2-0) mu.names,memuse-method *(*Accessors*)*, [3](#page-2-0) mu.prefix *(*Accessors*)*, [3](#page-2-0) mu.prefix,memuse-method *(*Accessors*)*, [3](#page-2-0) mu.size *(*Accessors*)*, [3](#page-2-0) mu.size,memuse-method *(*Accessors*)*, [3](#page-2-0) mu.unit *(*Accessors*)*, [3](#page-2-0) mu.unit,memuse-method *(*Accessors*)*, [3](#page-2-0)

print,memuse-method *(*print-memuse*)*, [19](#page-18-0) print-hr, [19](#page-18-0) print-memuse, [19](#page-18-0) print-sysinfo, [20](#page-19-0)

print.humanreadable *(*print-hr*)*, [19](#page-18-0) print.sysinfo *(*print-sysinfo*)*, [20](#page-19-0) procmem, *[18](#page-17-0)*, [20,](#page-19-0) *[23](#page-22-0)* show,memuse-method *(*print-memuse*)*, [19](#page-18-0) sum, memuse-method, [21](#page-20-0) swap.names *(*Swaps*)*, [23](#page-22-0) swap.names,memuse-method *(*Swaps*)*, [23](#page-22-0) swap.prefix *(*Swaps*)*, [23](#page-22-0) swap.prefix,memuse-method *(*Swaps*)*, [23](#page-22-0) swap.unit *(*Swaps*)*, [23](#page-22-0) swap.unit,memuse-method *(*Swaps*)*, [23](#page-22-0) swapinfo, [22](#page-21-0) Swaps, [23](#page-22-0) Sys.cachelinesize *(*cachelinesize*)*, [6](#page-5-0) Sys.cachesize *(*cachesize*)*, [7](#page-6-0) Sys.dirsize *(*filesize*)*, [13](#page-12-0) Sys.filesize *(*filesize*)*, [13](#page-12-0) Sys.meminfo *(*meminfo*)*, [17](#page-16-0) Sys.pageinfo *(*swapinfo*)*, [22](#page-21-0) Sys.procmem *(*procmem*)*, [20](#page-19-0) Sys.swapinfo *(*swapinfo*)*, [22](#page-21-0)